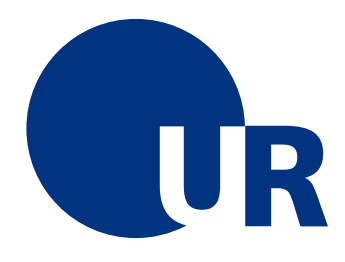

# U N I V E R S I T Ä T R E G E N S B U R G

### Naturwissenschaftliche Fakultät II - Physik

### Anleitung zum Anfängerpraktikum B

## Versuch "wk": Experimente im Windkanal

3. Auflage 2019

Dr. Stephan Giglberger Martin Drienovsky, Adrian Seith, Marten Scheuck

# Inhaltsverzeichnis

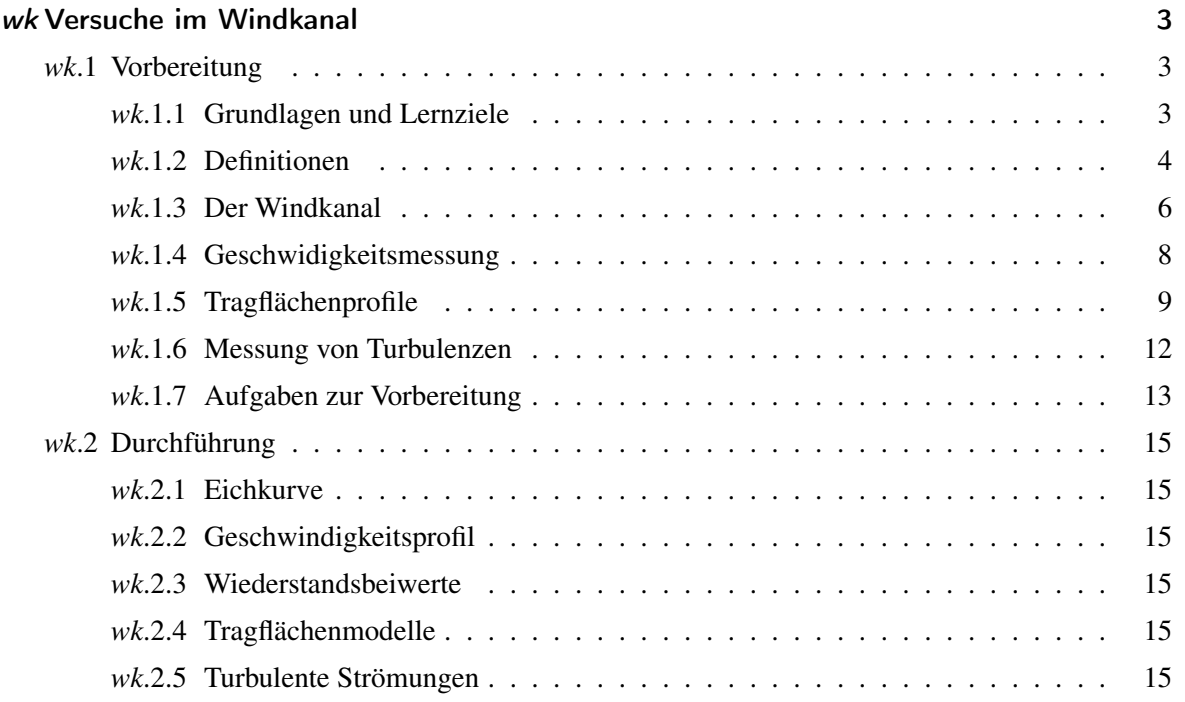

## <span id="page-2-0"></span>wk Versuche im Windkanal

#### <span id="page-2-1"></span>wk.1 Vorbereitung

Der Windkanal, als kontrollierbare Testumgebung für das aerodynamische Verhalten eines einer Strömung ausgesetzten Objekts hat eine Vielzahl von Anwendungsgebieten. So ist er aus der heutigen Fahrzeugindustrie, oder der Luft- und Raumfahrttechnik nicht mehr wegzudenken, findet aber auch in der Architektur besondere Anwendung. Selbst im Leistungssport wird gerne auf die Erfahrung im Windkanal zurückgegriffen, sei es um die optimale Körperhaltung beim Skispringen zu finden oder den Strömungswiderstand im Radsport zu minimieren. Zweifelsfrei können heutzutage aerodynamische Eigenschaften auch am Computer wirkungsvoll simuliert werden, dennoch nimmt die experimentelle Untersuchung und auch Strömungsvisualisierung eine Sonderstellung ein.

Dieser Praktikumsversuch beschäftigt sich mit den Grundlagen der Strömungslehre und den grundlegenden Parametern des vorhandenen Windkanals. So wird zunächst ein Strömungsprofil an der Messstrecke mit einem Anemometer aufgenommen und in einer dreidimensionalen Auftragung visualisiert. Außerdem wird eine Eichkurve für die Strömungsgeschwindigkeit zur am Gebläse angelegten Spannung aufgenommen. Mit der vorhandenen Apparatur kann schließlich die Aerodynamik an geometrischen Körpern analysiert und deren Widerstandsbeiwerte bestimmt werden. In diesem Kontext werden auch Fahrzeugmodelle untersucht und die experimentellen Beiwerte mit bekannten, am realen Fahrzeug gemessenen, verglichen. Der letzte Versuchsteil behandelt schließlich die Tragflächenphysik und führt verschiedene Tragflächenmodelle ein, die auf ihr aerodynamisches Verhalten hin untersucht werden können.

#### <span id="page-2-2"></span>wk.1.1 Grundlagen und Lernziele

- Vektorfeld, Differentialoperatoren grad, div, rot
- Kontinuitätsgleichung
- Gesetz von Boyle-Mariotte, Gay Lussac, Ideales Gasgesetz
- laminare und turbulente Strömung

#### <span id="page-3-0"></span>wk.1.2 Definitionen

#### Fluide

Stoffe können in drei verschiedenen Aggregatzuständen (Phasen) auftreten. Diese bezeichnet man als Festkörper, Flüssigkeit und Gas. Die Form und die Größe eines Festkörpers lassen sich auch durch große Kräfte nur geringfügig verändern. Eine Flüssigkeit hingegen passt ihre Form dem Behälter an, in dem sie sich befindet. Das heißt, sie besitzt keine feste Form. Aber auch bei Flüssigkeiten sind große Kräfte erforderlich um das Volumen zu ändern (Kompressibilität). Gase besitzen keine feste Form und auch kein festes Volumen. Die Gemeinsamkeit zwischen Flüssigkeiten und Gasen besteht darin, dass sie beide keine feste Form haben. Daher können sie fließen. Aufgrund dieser Gemeinsamkeit bezeichnet man Gase und Flüssigkeiten mit dem Oberbegriff Fluide.

#### Kontinuitätsgleichung

Die Kontinuitätsgleichung besagt, dass bei der Strömung durch eine Volumeneinheit die gesamte Masse erhalten bleibt, d. h. es wird weder Masse erzeugt noch vernichtet.

$$
\rho_1 A_1 v_1 = \rho_2 A_2 v_2 \qquad \qquad (wk.1)
$$

Ist das Fluid inkompressibel, kann die Dichte  $\rho$  als konstant betrachtet werden und es folgt

$$
A_1v_1 = A_2v_2 \qquad (wk.2)
$$

Das Produkt *Av* bezeichnet man als **Volumenstrom** mit der Einheit  $\left\lceil \frac{m^3}{s} \right\rceil$  $\frac{n^3}{s}$ .

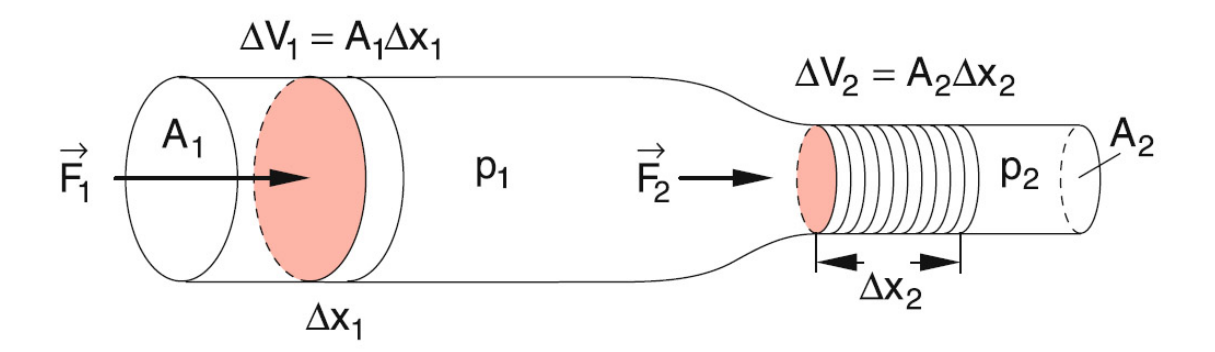

Abbildung *wk*.1: *Skizze zur Herleitung der Bernoulli-Gleichung aus der Kontinuitätsgleichung. Aus [\[3\]](#page-15-0)*

#### Bernoulli-Gleichung

Eine wichtige Gleichung der Strömungslehre ist die Bernoulli-Gleichung

$$
p_{stat} + \frac{1}{2}\rho v^2 = p_0 = \text{const.}
$$
 (wk.3)

Sie liefert einen Zusammenhang zwischen dem Gesamtdruck  $p_0$ , dem statischen Druck  $p_{stat}$  und dem Staudruck  $\frac{1}{2}\rho v^2$  für eine inkompressible Flüssigkeit gibt.

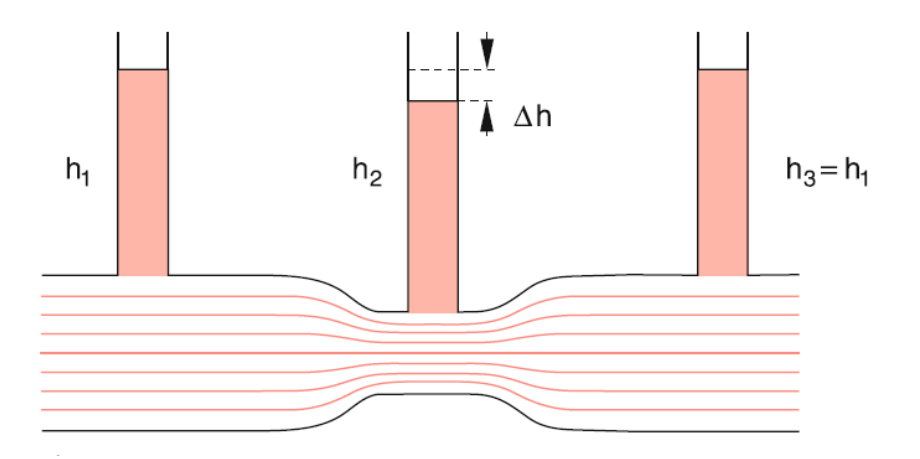

<span id="page-4-0"></span>Abbildung *wk*.2: *Demonstration der Bernoulli-Gleichung durch Messung des Drucks mit Steigrohren für ideale Flüssigkeiten ohne Reibung: Im engen Teil des Rohres ist die Strömungsgeschwindigkeit (aufgrund der Kontinuitätsgleichung) größer als im breiteren Teil. Aus der Bernoulli-Gleichung folgt nun, dass der Staudruck in diesem Teil niedriger ist. Aus [\[3\]](#page-15-0)*

#### <span id="page-5-0"></span>wk.1.3 Der Windkanal

#### Der Windkanal nach Eiffel

Die Einfachste Form eines Windkanals ist die sogenannte offene Bauart. Diese Bauart geht zurück auf Gustav Eiffel. Um 1909 baute er einen Kanal, in dem später auch umfassende Tests mit Tragflügelmodellen durchgeführt wurden. Beim Eiffel-Kanal wird Umgebungsluft über eine Öffnung angesaugt. An dieser Stelle befinden sich üblicherweise Siebe und Gleichrichterelemente, die die Aufgabe haben eine möglicherweise verwirbelte Außenluft zu lauter parallel laufenden Luftfäden "gleichzurichten". Diese Luft geht dann über in die Düse, wo eine Querschnittsverengung und somit Geschwindigkeitserhöhung stattfindet. Es folgen die Messstrecke und der Diffusor, in dem sich der Querschnitt wieder vergrößert. Dies führt wieder zur Strömungsverlangsamung und Druckerhöhung, was die Effizienz des hier verbauten Rotors erhöht. Nach dem Rotor wird die Luft wieder in die Umgebung ausgestoßen. Die saugende Anordnung des Gebläses am Ende des Kanals hat den Vorteil, dass so die Rotorwirbel nicht in den Messbereich gelangen. Diese Bauweise ist in Abbildung 3.1 dargestellt. Die offene Bauart bringt jedoch einige Nachteile mit sich. Die Messstrecke muss im Betrieb des Kanals immer gut von der Umgebung abgedichtet sein. Anderenfalls wird im Messbereich die Luft seitlich eingesaugt und die vorgeschaltete Düse mit Gleichrichter wird wirkungslos. Dies erschwert natürlich das Experimentieren an Modellen erheblich, da die verwendete Messtechnik einerseits nicht in der Strömung liegen soll, andererseits aber auch nicht zu Undichtigkeiten in dem Bereich führen soll, wenn sie außerhalb liegt. Des weiteren hat ein Eiffel-Kanal einen relativ schlechten Gütegrad, welcher sich aus dem Verhältnis von Strahlleistung zu Gebläseleistung ergibt. Der Grund ist offensichtlich, weil die Strömung aus der ruhenden Außenluft heraus zuerst beschleunigt werden muss und nach Durchlaufen des Kanals wiederum auf ruhende Luftmassen trifft und dadurch abgebremst wird.

#### Der Windkanal Göttinger Bauart

Um die oben genannten Nachteile zu umgehen, entwickelte der deutsche Physiker Ludwig Prandtl in der Modellversuchsanstalt für Aerodynamik in Göttingen 1909 die geschlossene Bauart eines Windkanals. Hierbei wird die nach dem Gebläse ausgestoßene Luftmasse über einen Kanal zur Düse rückgeführt und wieder eingesaugt. Es entsteht ein geschlossenes Strömungssystem. Auch bei (in begrenztem Ausmaß) zur Umwelt geöffneter Versuchsstrecke kann so die Strömung ziemlich laminar gehalten werden, weil sie auch weiterhin durch den Gleichrichter fließt. In (Abb. *[wk](#page-6-0)*.3) ist der prinzipielle Aufbau eines Göttinger Kanals ersichtlich.

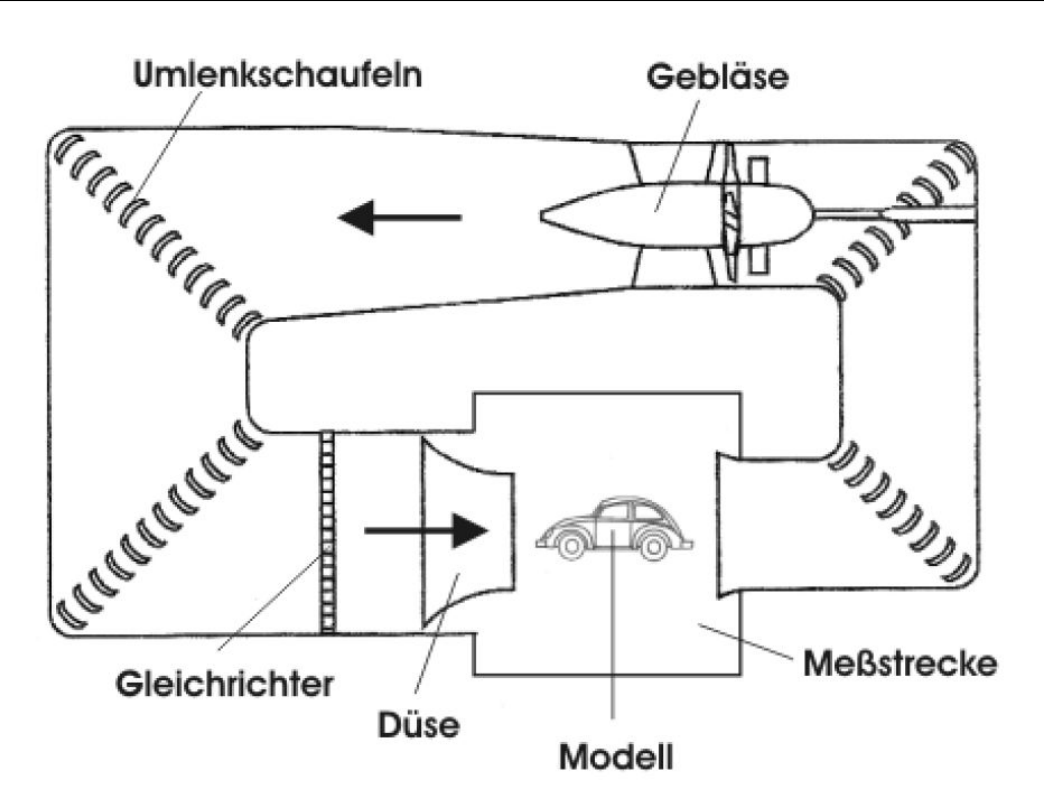

<span id="page-6-0"></span>Abbildung *wk*.3: *Schema des Göttinger Windkanals. Aus [\[2\]](#page-15-1)*

Wichtig ist hierbei, dass das Gebläse möglichst weit von der Düse, also dem Luftaustrittspunkt in den Messbereich, entfernt ist. Je nach Bauart des Gebläses können nämlich ziemlich starke Verwirbelungen entstehen, die sich bis in den Messbereich fortsetzen. Dies ist ein Nachteil gegenüber dem Eiffel-Kanals und erfordert im Vergleich zu diesem aufwändigere bauliche Gegenmaßnahmen. Eine Möglichkeit sind in den Kurvensegmenten angebrachte Leitschaufeln, die die Wirbel "zerschneiden". Zudem leiten sie, wie der Name schon sagt, die Strömung um die Kurve und vermindern dadurch Turbulenzen, die durch die Richtungsänderung der Strömung auftreten können. Eine weitere Maßnahme ist die Vergrößerung des Kanalquerschnitts und somit Geschwindigkeitsreduzierung und Druckaufbau. Es gibt dabei verschiedene Möglichkeiten. Die baulich komplizierteste aber beste Art ist die Aufweitung nach dem Gebläse fließend bis hin zur Düse fortzusetzen, wo sie ihr Maximum erreicht. Einfacher ist es die Querschnittsvergrößerung durch eine sogenannte Vorkammer erst kurz vor der Düse bei den Gleichrichterelementen vorzunehmen.

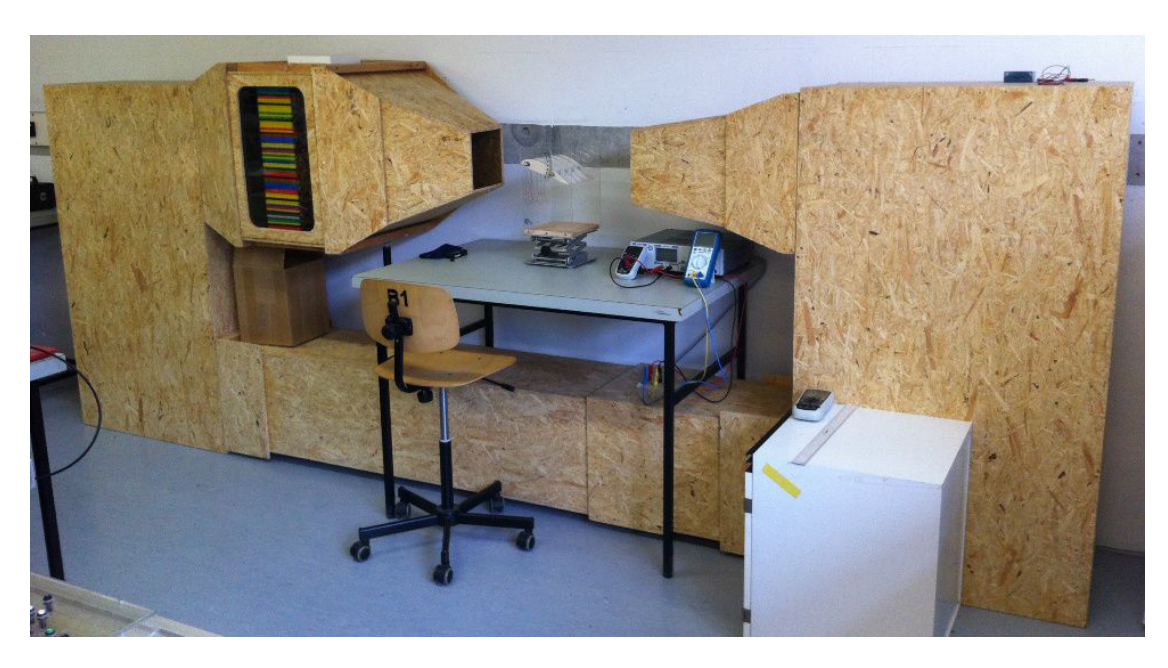

Abbildung *wk*.4: *Der Windkanal im B-Praktikum*

#### <span id="page-7-0"></span>wk.1.4 Geschwidigkeitsmessung

Um im Windkanal die Eigenschaften umflossener Objekte näher zu untersuchen ist die Kenntnis der Strömungsgeschwindigkeit des Fluids von grundlegender Bedeutung. Da ein in den Kanal eingebrachtes Messgerät selbst einen Widerstand darstellt und damit die Strömungsgeschwindigkeit beträchtlich herabsetzen kann, sollte es einen nur geringen aerodynamischen Widerstand aufweisen. Im folgenden wird auf die beim Versuch vorhandenen Anemometer näher eingegangen.

• Flügelradanemometer

Das Flügelradanemometer besitzt einen kleinen Rotor und wird wie ein Windrad von der Luftströmung angetrieben. Um einen niedrigen Anlaufwiderstand zu gewährleisten, wird eine sehr leichte Bauweise angewendet. Den einzigen Reibungswiderstand verursacht dabei die Lagerung des Flügelrades, denn bei modernen Geräten wird die Rotationsgeschwindigkeit über optische oder magnetische Geber ermittelt. Über eine Elektronik wird dann aus der Winkelgeschwindigkeit die Geschwindigkeit der gemessenen Strömung ermittelt. Ein Vorteil dieser Geräte ist, dass sie schon bei niedrigen Geschwindigkeiten (etwa 1 bis 2 km/h) ansprechen aber durch ihren Leerlauf auch in höheren Bereichen verwendet werden können. Durch die Bauart ergeben sich aber auch Nachteile. Bei einem Flügelraddurchmesser von 2 cm sind kleinere punktuelle Messungen nicht möglich. Außerdem stellt das Gerät selbst eine nicht zu verachtende Störquelle im Messbereich dar. Zudem ergeben sich schnell Fehler, wenn die Ausrichtung nicht genau senkrecht zur Strömung gewählt.

• Prandtl'sches Staurohr

Das bekannteste Staudruckanemometer ist das sogenannte Prandtl'sche Staurohr, welches vor allem in der Luftfahrt verwendet wird um die relative Geschwindigkeit zur Umgebungsluft zu ermitteln. Das zugrunde liegende Prinzip ist dabei, dass die Differenz zwischen Gesamtdruck *p*<sup>0</sup> und statischem Druck pstat gemessen wird (vgl. Abb. *[wk](#page-8-1)*.5) Der statische Druck entspricht dabei dem geschwindigkeitsunabhängigem Umgebungsdruck. Der Gesamtdruck ist die Summe aus statischem und dynamischem, also geschwindigkeitsabhängigem Staudruck. Diese Beziehung wird in der Bernoulli-Gleichung (Abb. *[wk](#page-4-0)*.2) verdeutlicht.

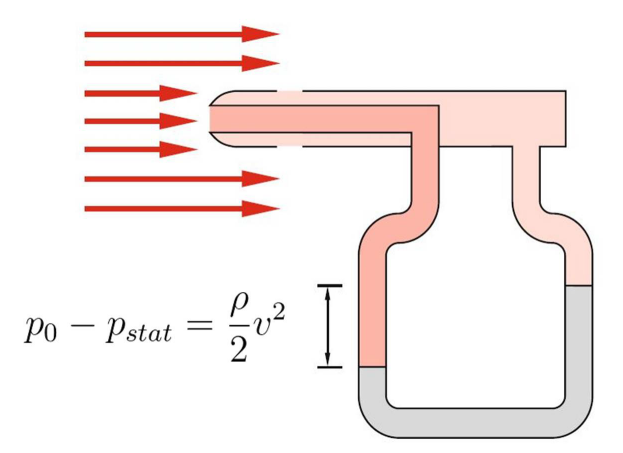

<span id="page-8-1"></span>Abbildung *wk*.5: *Wirkungsweise des Prandtl'schen Staurohrs. Aus [\[3\]](#page-15-0)*

#### <span id="page-8-0"></span>wk.1.5 Tragflächenprofile

Im Versuch Windkanal werden 3 verschiedene Tragflächenprofile auf ihr aerodynamisches Verhalten untersucht.

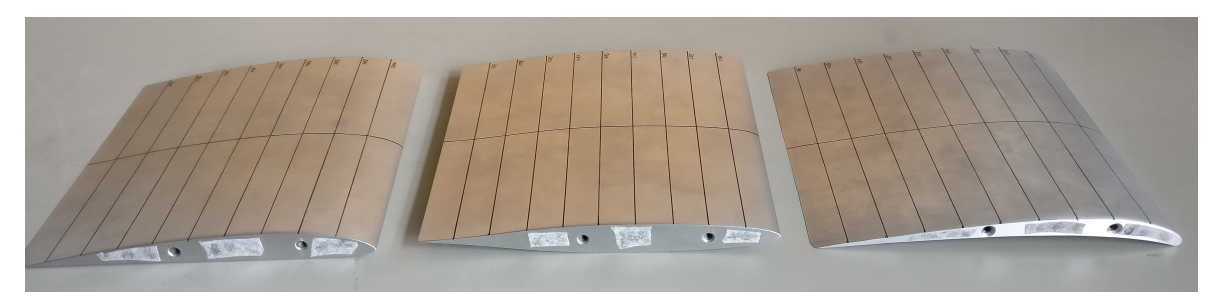

Abbildung *wk*.6: *Die im Versuch verwendeten Tragflächenprofile (klassisch, symmetrisch, laminar)*

• Klassisches Profil

Diese, auch Langsamflugprofil genannte Profilart erzeugt schon bei niedrigen Geschwindigkeiten relativ viel Auftrieb. Diese Eigenschaft ist allerdings auch mit einem relativ hohen Strömungswiderstand verbunden. Zudem sollte der weit vorne liegende Umschlagpunkt einen Strömungsabriss erst bei steilen Anstellwinkeln ermöglichen. Bei nahezu alle historischen Flugzeugen wurden Variationen dieser Profilart benutzt und wegen seiner gutmütigen Eigenschaften findet es noch heute bei vielen kleineren Sportflugzeugen Anwendung

#### • Symmetrisches Profil

Das Symmetrische Profil hat im Prinzip die Form eines Stromlinienkörpers (zum Beispiel fallender Wassertropfen). Dieses Profil erzeugt bei 0◦ Anstellwinkel keinen Auf- oder Abtrieb und hat bei positiven Winkeln die gleichen Eigenschaften wie bei den entsprechenden negativen. Aus diesem Grund findet diese Flügelform beispielsweise bei Kunstflugzeugen Anwendung, die im Rückenflug gleiche Auftriebswerte benötigen wie im Normalflug. Außerdem werden alle Flugzeugleitwerke, also Höhen- und Seitenleitwerke in dieser Ausführung gebaut, da auch diese in verschiedene Richtungen gleich wirken sollen. Je nach Bauweise ergeben sich mehr oder weniger gutmütige Eigenschaften hinsichtlich des Strömungsabrissverhaltens. Das Versuchsmodell hat eine Profildicke von 17% und eine Dickenrücklage von 37.5%.

• Laminares Profil

Die modernste Profilform ist die des Laminar-Profils. Die Erkennungsmerkmale hierbei sind die meist geringen Profildicken und weite Dickenrücklagen von bis zu 50%. Außerdem weist die Unterseite eine S-förmige Wölbung auf. Ziel hierbei ist es den Umschlagpunkt möglichst weit nach hinten zu verlagern, um durch eine lang anliegende laminare Grenzschicht den Luftwiderstand zu verringern. Aus diesem Grund machen für diese Profilart auch nur sehr glatte Oberflächen einen Sinn. Laminar-Profile erfordern im Vergleich zum klassischen mehr Strömungsgeschwindigkeit für gleichen Auftrieb und führen bei kleineren Anstellwinkeln zu einem relativ abrupten Strömungsabriss. Die Unterschätzung dieser Eigenschaften ist die Ursache vieler Flugunfälle. Diese Schnellflugprofile werden heutzutage bei Passagierflugzeugen oder Hochleistungssegelflugzeugen verwendet. Das gebaute Modell hat eine Dicke von 10% und eine Dickenrücklage von 42%.

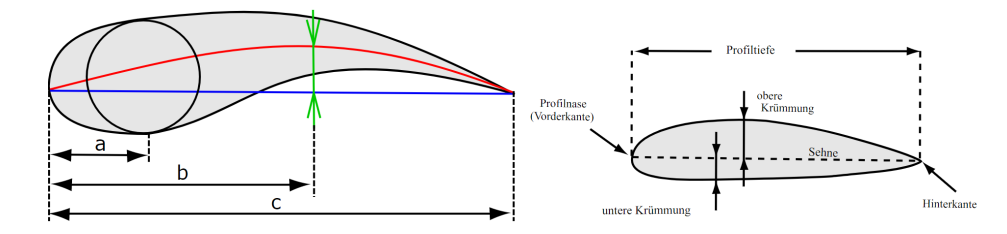

Abbildung *wk*.7: *Merkmale der Profilgeometrie (a - Dickenrücklage, b - Wölbungsrücklage, c - Profiltiefe) Aus [\[1\]](#page-15-2)*

Um zu verstehen wie sich die dynamische Auftriebskraft bei der Variation des Anstellwinkels verändert, muss man sich folgende drei charakteristischen Strömungspunkte an einem Flügelprofil näher anschauen.

#### Staupunkt

Der Staupunkt befindet sich an der Stelle, wo die Luftströmung genau senkrecht auf die Profiloberfläche auftrifft. In diesem Punkt wird wie im Staurohr die Strömung komplett abgebremst und Druck aufgebaut. Da hier nur die Profilvorderkante eine Begrenzungsfläche darstellt, teilt sich die Strömung gleichmäßig auf Profilober- und -unterseite auf. Vom Staupunkt aus bildet sich zunächst einmal eine laminare Grenzschicht aus.

#### Umschlagpunkt

Bei sehr kleinen Anstellwinkeln setzt sich die laminare Grenzschicht in der Regel fort, solange die Luftströmung beschleunigt wird. An der Profiloberseite ist dies bis zum Erreichen der größten Profildicke der Fall. An diesem Punkt kann die Strömung von laminar nach turbulent "umschlagen". Ab hier bewegen sich Luftteilchen auch zunehmend quer zur Anströmrichtung. Nach dem Kontinuitätssatz muss die Hauptströmung jedoch erhalten werden. Daher haben die turbulenten Strömungsanteile auch eine höhere Geschwindigkeit, deren Erzeugung Energie kostet. Folglich erhöht sich der Strömungswiderstand. Zusätzlich hängt der Umschlagpunkt auch noch von zwei anderen Faktoren ab. Zum einen ist dies die Überschreitung einer kritischen Geschwindigkeit, welche meist im Bereich der größten Profildicke erreicht wird. Zum anderen führt die Oberflächenrauigkeit irgendwann auch zur Zerstörung der laminaren Grenzschicht. Somit lässt sich auch der etwas weiter hinten liegende Umschlagpunkt auf der Profilunterseite erklären.

#### Ablösungspunkt

Die Fähigkeit einer Luftströmung der Profilwölbung zu folgen steigt mit ihrer Geschwindigkeit. Die höher energetische turbulente Strömung kann daher der Krümmung sogar noch besser folgen als eine laminare. Es liegt also weiterhin Strömung am Profil an und somit wird Auftrieb erzeugt. Im Bereich der Profilhinterkante nimmt jedoch die Geschwindigkeit durch Druckanstieg so stark ab, dass die Strömung der Oberfläche nicht mehr folgen kann und sich unter Wirbelbildung "ablöst". Man spricht von "Strömungsabriss" Ab hier wird auf der Oberseite kein Auftrieb, sondern nur noch Widerstand erzeugt.

Die genannten Punkte sind nicht stationär, sondern wandern beim Verändern des Anstellwinkels. Erhöht man beispielsweise den Winkel, so verschiebt sich der Staupunkt 40 Richtung Profilunterseite. Außerdem verlagern sich die beiden Umschlagpunkte sowie der Ablösungspunkt zur Profilvorderkante hin. Erreicht der Ablösungspunkt die Flügelnase, so spricht man von "vollständigem Strömungsabriss" und der dynamische Auftrieb bricht zusammen.

#### <span id="page-11-0"></span>wk.1.6 Messung von Turbulenzen

Eine Strömung heißt turbulent, falls sich die einzelnen Strömungsschichten durchmischen. Den Unterschied zwischen laminarer und turbulenter Strömung kann man in (Abb. *[wk](#page-11-1)*.8) betrachten. Ur-

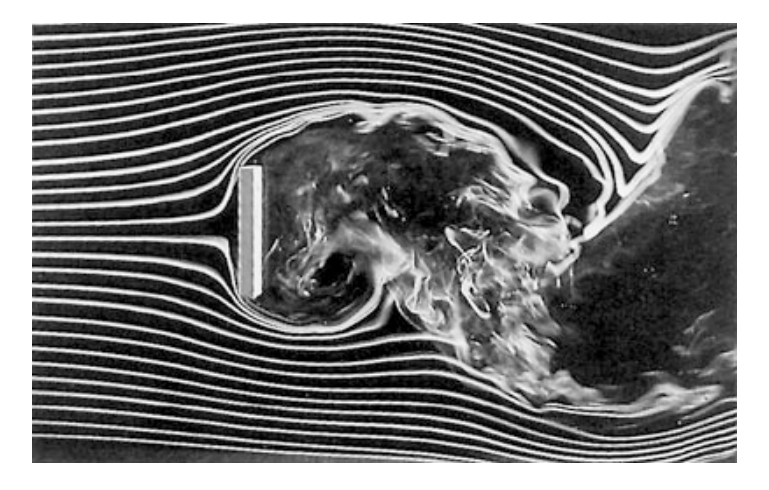

Abbildung *wk*.8: *Turbulente Strömung. Aus [\[3\]](#page-15-0)*

<span id="page-11-1"></span>sache für die Turbulenzen sind kleine Unebenheiten an Grenzschichten, welche die Stromlinien der strömenden Flüssigkeit verformen. Durch die unterschiedliche Strömungsgeschwindigkeiten, die aufgrund der Verformungen entstehen, entsteht ein Druckgefälle, welcher zu einer Wirbelbildung führen kann. Diese Verwirbelung tritt auf, sobald die Strömungsgeschwindigkeit einen kritischen Wert, die kritische Geschwindigkeit, überschreitet. Hier sind die Druckunterschiede dann so groß, dass die laminare Strömung zerstört wird.

Turbulente Strömungen lassen sich im Versuch mithilfe eines Messrohres, an dessen Ende ein Mikrofon ist, detektieren. Trifft laminare Strömung auf das Mikrofon, wird die Membran um einen konstanten Wert nach hinten gedrückt. Bei Turbulenter Strömung ist allerdings die resultierende Strömung chaotisch, was bedeutet dass die Membran quasi zufällig hin und her bewegt wird. Dies bewirkt, dass das Mikrofon ein Rauschen aufnimmt.

Mithilfe eines LabView-Skriptes (siehe Abb. *[wk](#page-12-1)*.9) kann im Versuch qualitativ bestimmt werden,

ob am Messpunkt laminare oder turbulente Strömung zu finden ist. Hierfür justiert man das Messrohr so, dass die Strömung parallel zum Messrohr fließt und startet die Messung. Das Programm bestimmt nun den RMS-Wert der Strömung, woraus dann berechnet wird, welche Strömungsform vorliegt. Bei einem RMS wert über 2,5mV kann man eindeutig von turbulenter Strömung sprechen, bei einem Wert unter 0,5mV eindeutig von laminarer Strömung. Zwischen 0,5mV und 2,5mV ist ein Übergangsbereich zwischen laminarer und turbulenter Strömung, was bedeutet, dass bei RMS Werten in diesem Bereich sowohl laminare als auch leicht turbulente Strömungen detektiert werden. Der genaue Punkt ab welchem das Programm von laminar auf turbulent umschlägt kann willkürlich in diesem Bereich gewählt werden und dient nur dazu, ein qualitatives Mittel zu haben, die Strömungen zu vermessen.

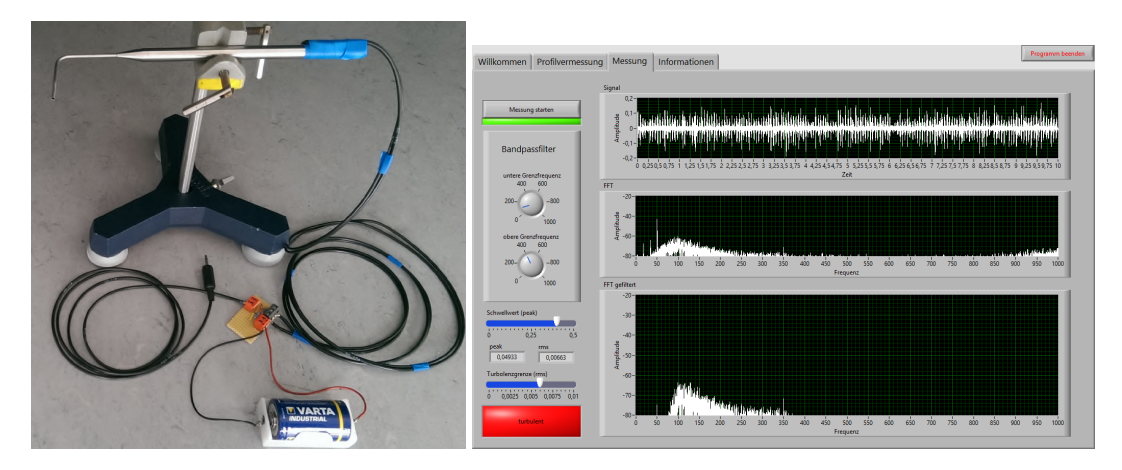

Abbildung *wk*.9: *Messrohr mit Mikrofon und Programm zur Auswertung*

#### <span id="page-12-0"></span>wk.1.7 Aufgaben zur Vorbereitung

- <span id="page-12-1"></span>1. Leiten Sie die Kontinuitätsgleichung mit laminarer Strömung durch eine geschlossene Röhre her!
- 2. Skizzieren Sie die Unterschiede zwischen einer laminaren und einer turbulenten Strömung. Wann ist eine Strömung stationär?
- 3. Eine wichtige Beschreibung strömender Fluide liefert die Bernoulli-Gleichung. Leiten Sie diese für reibungsfreie, inkompressible Fluide anhand (Abb. *[wk](#page-4-0)*.2) her. Gehen Sie hierbei von der Energieerhaltung idealer, reibungsfreier Fluide aus.
- 4. Berechnen sie den relativen Druckabfall strömender Luft ( $\rho = 1,293\text{kg/m}^3, p_0 = 1\text{bar}$ ) bei einer Strömungsgeschwindigkeit von 250 km/h.
- 5. Welche Bedeutung hat der *cw*-Wert in der Aerodynamik? Wie wird er im Versuch experimentell bestimmt?

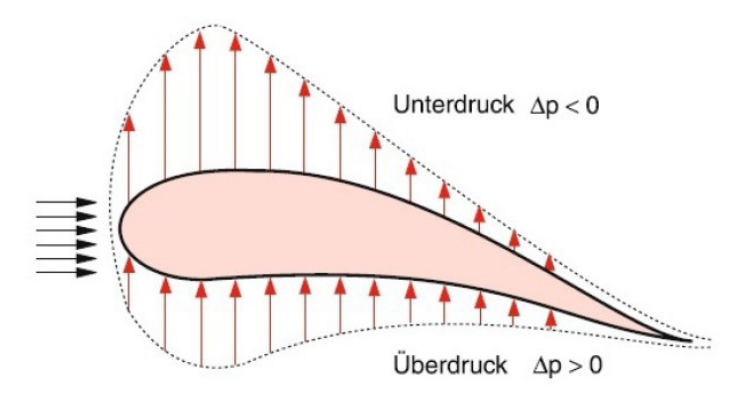

<span id="page-13-0"></span>Abbildung *wk*.10: *Skizze zur Herleitung der Auftriebskraft auf eine Tragfläche. Aus [\[3\]](#page-15-0)*

- 6. Was ist der Magnuseffekt? Nennen Sie ein alltägliches Beispiel!
- 7. In (Abb. *wk*[.10\)](#page-13-0) ist ein Tragflächenprofil skizziert. Beschreiben Sie qualitativ die Entstehungsgrundlage der Auftriebskraft *FA*.

### <span id="page-14-0"></span>wk.2 Durchführung

#### <span id="page-14-1"></span>wk.2.1 Eichkurve

Um die Abhängigkeit der einstellbaren Betriebsspannung und derWindgeschwindigkeit zu bestimmen, nehmen Sie eine Eichkurve auf. Zentrieren Sie hierbei die Messsonde innerhalb der Messstrecke des Windkanals und mitteln die Geschwindigkeit in einem plausiblen Zeitraum. Nehmen Sie bei einer festen Geschwindigkeit auch ein Längenprofil auf!

ACHTUNG: Das Staurohr ist sehr sensibel gegenüber Quetschungen und Stauchungen und sollte deshalb mit großer Sorgfalt behandelt werden. Insbesondere ist bei der Halterung darauf zu achten, dass die Klemmschrauben nicht zu fest angezogen werden.

ACHTUNG: Verwenden Sie zum Betrieb des Windkanals keine größeren Spannungen als 12V!

#### <span id="page-14-2"></span>wk.2.2 Geschwindigkeitsprofil

Bestimmen Sie nun das Geschwindigkeitsprofil der Messstrecke. Rastern Sie hierzu eine durchströmte Fläche innerhalb vernünftiger Grenzen ab und erstellen Sie eine dreidimensionale Darstellung des Strömungsprofils in Ihrem Auswertprogramm. Überlegen Sie sich hierbei eine räumlich vernünftige Auflösung (Abstand der jeweiligen Messpunkte).

#### <span id="page-14-3"></span>wk.2.3 Wiederstandsbeiwerte

In diesem Teil werden die Widerstandsbeiwerte (cW-Werte) von verschiedenen Beispielobjekten bestimmt. Bauen Sie dazu die Umlenkvorrichtung zur Bestimmung der Krafteinwirkung auf die zu testenden Objekte in die Messstrecke ein und messen Sie die Kraft für 5 verschiedene Geschwindigkeiten. Berechnen Sie aus den gewonnenen Werten den cW-Wert des Beispielobjekts und vergleichen Sie mit der beiliegenden Tabelle. Machen Sie eine Fehlerbetrachtung und versuchen Sie gegebenenfalls Unterschiede plausibel zu erklären.

#### <span id="page-14-4"></span>wk.2.4 Tragflächenmodelle

Spannen Sie die 3 verschiedenen Tragflächenmodelle in die Teststrecke des Windkanals und betrachten Sie deren Verhalten in der Strömung. Ermitteln Sie mithilfe der Waage für jedes Profil für mindestens 3 Anstellwinkel den Auftrieb. Unter welchem Anstellwinkel reißt die Strömung ab?

#### <span id="page-14-5"></span>wk.2.5 Turbulente Strömungen

Verwenden Sie nun eines der Tragflächenmodelle und untersuchen Sie qualitativ mithilfe des Messrohrs mit Mikrofon für verschiedene Anstellwinkel und Windgeschwindigkeiten, an welchen Punkten der Tragfläche laminare bzw. turbulente Strömungen zu finden sind.

## Literaturverzeichnis

- <span id="page-15-2"></span>[1] Wikipedia - profil (strömungslehre).
- <span id="page-15-1"></span>[2] André Huppertz. Zeichnung eines geschlossenen windkanals (göttinger bauart) für den subonischen geschwindigkeitsbereich, 2004.
- <span id="page-15-0"></span>[3] W. Demtröder. *Experimentalphysik 1: Mechanik und Wärme*. Springer-Lehrbuch. Springer Berlin Heidelberg, Berlin, Heidelberg, 8. aufl. 2018 edition, 2018.